**Illustrator CC**

# **Débutant Intermédiaire Expert Niveau 1 - Les bases**

## Objectif .. **Comprendre les notions de dessins vectoriels et leurs contextes d'utilisation Découvrir l'interface et la personnalisation des espaces de travail Identifier les outils Utiliser les fonctions essentielles Produire des illustrations de qualité**

### Programme ..............................

### **Découvrir les diversités d'usages d'Illustrator**

- Principales utilisations : logos, illustrations, schémas, graphes…
- Avantages du traitement vectoriel et des principaux formats.

#### **L'ergonomie du logiciel**

- Le plan de travail règles, repères, grille d'alignement.
- Le point d'origine, magnétismes et modes d'affichage.
- Les raccourcis clavier, les modes de sélection d'objets et d'attributs.

#### **L'organisation du travail**

- Les palettes outils, couleurs, nuancier, contours.
- Calques, transformation, alignement des objets.
- Les fonds d'objets et les contours : épaisseur et attributs graphiques (continus, pointillés, flèches).

#### **Les outils et fonctions de tracé de courbes de Bézier**

- Le dessin à la plume et la retouche avec les « Plumes ».
- l'outil de conversion et le paramétrage des objets créés.
- Les formes prédéfinies d'objets : rectangles ellipses, polygones, étoiles, spirales…
- La création de symboles simples.
- L'import de « modèles » pour la retouche et la création de logos et illustrations en tracés vectoriels.

#### **Les outils de transformation**

- Mise à l'échelle, rotation, déformation, miroir, déplacement.
- Modelage et distorsion.
- Pathfinders et tracé.
- Les effets spéciaux (palette aspect et menu filtres).
- La transparence et les masques d'écrêtage.
- Nettoyage, joindre/aligner extrémités, mise en relief, décalages tracés.

#### **La mise en couleurs**

- Quadrichromie, RVB, nuancier Pantone, couleurs globales.
- Les dégradés : de couleurs, de formes, de filets.
- Les motifs et les styles de remplissage.

#### **Le texte et ses enrichissements**

- L'éditeur de texte et les différentes saisies du texte (libre, sur un tracé et dans une forme), la vectorisation.
- L'enrichissement typographique et l'affectation d'effets spéciaux.

#### **Finalisation**

**L'énergie informatique**

- Formats d'enregistrement et d'exportation.
- Aplatissement de la transparence.

Moyens pédagogiques **Pédagogie active et participative orientée en fonction des besoins Alternance entre théorie et mise en pratique selon le contexte professionnel**

**Une connaissance de l'outil informatique est indispensable.**

Public concerné

Prérequis -

**marketing, graphiste…**

**Infographistes débutants, chargés de communication, de** 

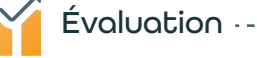

**QCM de positionnement en entrée Questions/Réponses et bilans en cours de formation Attestation de fin de formation**

**Durée** -------

**3 jours - 21 heures**

*fractionnable en demi-journée*

Délai et modalités d'accès **Entre 3 et 4 semaines** *délai moyen entre votre inscription et l'entrée formation* **En présentiel à Burotica ou en entreprise**

*Distanciel possible*

Tarif

• À Burotica : 2 670 € HT

• Sur site : + Frais de déplacement (sur devis)

*Tarif forfaitaire dans la limite de 3 personnes d'une même entreprise*

Points forts ......

**Prise en main immédiate du logiciel, formation opérationnelle dès le retour en entreprise.**

Accessibilité **Locaux accessibles aux personnes à mobilité réduite Équipement permettant d'augmenter la visibilité**

*Edition 2021- V1*

**Edition 2021-**